## Type Systems Winter Semester 2006

## Week 8 December 6

December 6, 2006 - version 1.0

### Plan

PREVIOUSLY: unit, sequencing, let

TODAY:

- 1. pairs, options, variants
- 2. recursion
- 3. state

NEXT: exceptions? NEXT: polymorphic (not so simple) typing

### **Pairs**

t ::= ... terms  $\{t, t\}$  pair t.1 first projection t.2 second projection  $v := u$  ${v,v}$  pair value  $T \t:= \t...$  types  $T_1 \times T_2$  product type

Evaluation rules for pairs

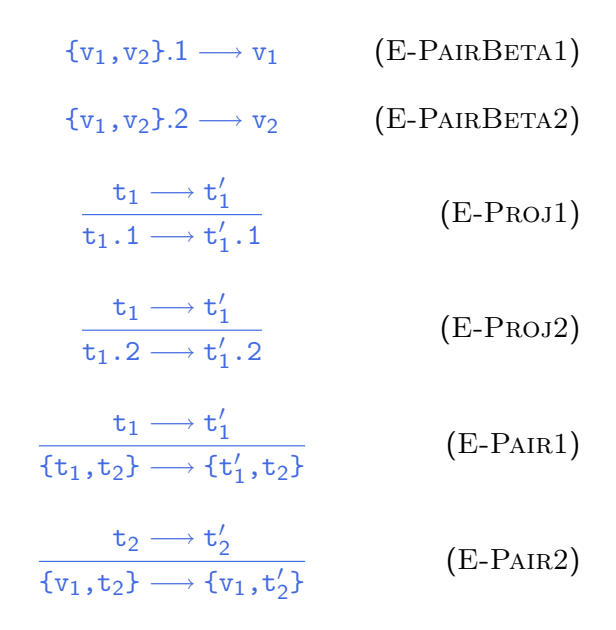

Typing rules for pairs

$$
\frac{\Gamma \vdash t_1 : T_1 \qquad \Gamma \vdash t_2 : T_2}{\Gamma \vdash \{t_1, t_2\} : T_1 \times T_2}
$$
 (T-PAIR)

$$
\frac{\Gamma \vdash t_1 : T_{11} \times T_{12}}{\Gamma \vdash t_1.1 : T_{11}}
$$
 (T-PROJ1)

 $Γ ⊢ t_1 : T_{11} \times T_{12}$  $Γ ⊢ t_1.2 : T_{12}$ 

(T-Proj2)

### **Tuples**

t ::= ... terms  $\{ \mathtt t_i$  i $\in$ 1..n

 $v := ...$  values  $\{v_i\}^{i\in 1..n}$ 

 $T$  ::= ... types  $\{\mathrm{T}_i^{i\in 1..n}\}$ 

tuple t.i projection

tuple value

tuple type

Evaluation rules for tuples

$$
\{v_i \stackrel{i \in 1..n}{\longrightarrow} j \longrightarrow v_j \qquad \text{(E-PROJTuple)}
$$

$$
\frac{\mathtt{t}_{1} \longrightarrow \mathtt{t}'_{1}}{\mathtt{t}_{1}.\mathtt{i} \longrightarrow \mathtt{t}'_{1}.\mathtt{i}} \qquad (\text{E-PROJ})
$$

$$
\frac{\mathtt{t}_j \longrightarrow \mathtt{t}'_j}{\{\mathtt{v}_i \stackrel{i \in 1..j - 1}{\longrightarrow}, \mathtt{t}_j, \mathtt{t}_k \stackrel{k \in j \neq 1..n}{\longrightarrow} \}} \\ \longrightarrow \{\mathtt{v}_i \stackrel{i \in 1..j - 1}{\longrightarrow}, \mathtt{t}'_j, \mathtt{t}_k \stackrel{k \in j \neq 1..n}{\longrightarrow}\}
$$

$$
(E-T\mathrm{UPLE})
$$

Typing rules for tuples

$$
\frac{\text{for each } i \quad \Gamma \vdash t_i : T_i}{\Gamma \vdash \{t_i \stackrel{i \in 1..n}{\longrightarrow} \} : \{T_i \stackrel{i \in 1..n}{\longrightarrow}} \qquad \qquad (\text{T-TUPLE})
$$

$$
\frac{\Gamma \vdash \mathtt{t}_1 : \{\mathtt{T}_i \stackrel{\mathit{i} \in 1..n}{\}}}{\Gamma \vdash \mathtt{t}_1 . \mathtt{j} : \mathtt{T}_j}
$$

$$
(T-PROJ)
$$

### **Records**

 $t := ...$  terms  ${1}_{i}$ =t<sub>i</sub>  $^{i\in1..n}$ } t.1 projection

 $v := ...$  values  ${1}_{i}=v_{i}^{i\in 1..n}$ 

 $T \t:= \t...$  types  ${1;T_i}^{i\in{1..n}}$ 

record

record value

type of records

### Evaluation rules for records

$$
\{1_i = v_i \stackrel{i \in 1..n}{\longrightarrow} .1_j \longrightarrow v_j \qquad \qquad (E-PROJRCD)
$$

$$
\frac{\mathtt{t}_1 \longrightarrow \mathtt{t}'_1}{\mathtt{t}_1.1 \longrightarrow \mathtt{t}'_1.1} \qquad (\text{E-PROJ})
$$

$$
\frac{\mathtt{t}_{j} \longrightarrow \mathtt{t}'_{j}}{\{1_{i}=\mathtt{v}_{i}}^{\{1_{i}=\mathtt{v}_{i}}\in 1\ldots j-1}, 1_{j}=\mathtt{t}_{j}, 1_{k}=\mathtt{t}_{k}}^{\kappa\in j+1\ldots r}} \qquad \text{(E-RCD)}
$$
\n
$$
\longrightarrow \{1_{i}=\mathtt{v}_{i}}^{\{\in 1\ldots j-1\}}, 1_{j}=\mathtt{t}'_{j}, 1_{k}=\mathtt{t}_{k}}^{\kappa\in j+1\ldots r}}
$$

Typing rules for records

$$
\frac{\text{for each } i \quad \Gamma \vdash t_i : T_i}{\Gamma \vdash \{1_i = t_i \stackrel{i \in 1..n}{\}} : \{1_i : T_i \stackrel{i \in 1..n}{\}}}
$$
\n(T-RCD)

$$
\frac{\Gamma \vdash t_1 : \{1_i : T_i \stackrel{i \in 1..n}{\}}}{\Gamma \vdash t_1.1_j : T_j}
$$
\n(T-PROJ)

# <span id="page-11-0"></span>[Sums and variants](#page-11-0)

### Sums – motivating example

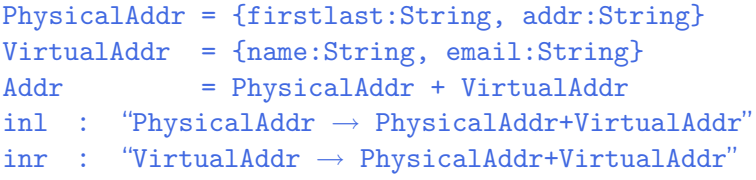

```
getName = \lambdaa: Addr.
   case a of
     inl x \Rightarrow x.firstlast
   | inr y \Rightarrow y.name;
```
#### New syntactic forms

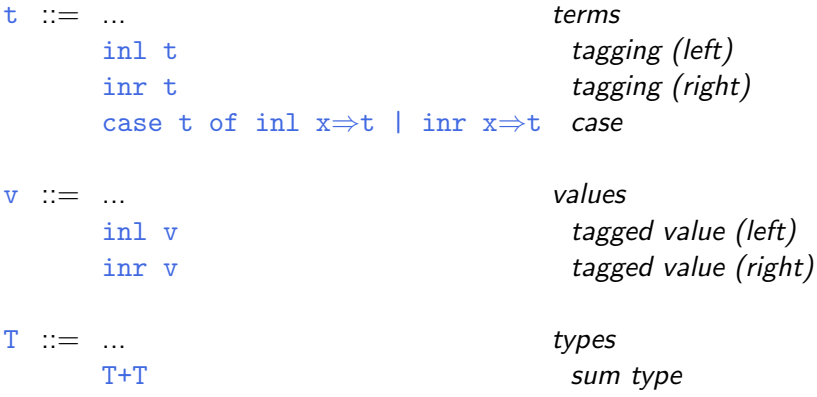

 $T_1+T_2$  is a *disjoint union* of  $T_1$  and  $T_2$  (the tags inl and inr ensure disjointness)

New evaluation rules  $\vert t - \vert$ 

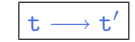

$$
\begin{array}{ll}\n\text{case (inl v_0)} & \longrightarrow [x_1 \mapsto v_0] t_1 \quad \text{(E-CASEINL)} \\
\text{of inl x}_1 \Rightarrow t_1 \quad | \quad \text{inr x}_2 \Rightarrow t_2 \quad \text{(E-CASEINR)} \\
\text{case (inr v_0)} & \longrightarrow [x_2 \mapsto v_0] t_2 \quad \text{(E-CASEINR)} \\
\text{case t}_0 \quad \text{inl x}_1 \Rightarrow t_1 \quad | \quad \text{inr x}_2 \Rightarrow t_2 \quad \text{(E-CASE)} \\
\hline\n\text{case t}_0 \quad \text{of inl x}_1 \Rightarrow t_1 \quad | \quad \text{inr x}_2 \Rightarrow t_2 \quad \text{(E-CASE)} \\
\hline\n\text{case t}_0' \quad \text{of inl x}_1 \Rightarrow t_1 \quad | \quad \text{inr x}_2 \Rightarrow t_2 \quad \text{(E-INL)} \\
\text{inl t}_1 \longrightarrow \text{inl t}_1' & \text{(E-INL)} \\
\hline\n\text{inr t}_1 \longrightarrow \text{inr t}_1' & \text{(E-INR)}\n\end{array}
$$

New typing rules  $|\Gamma \vdash t : T|$ 

$$
\frac{\Gamma \vdash t_1 : T_1}{\Gamma \vdash \text{inl } t_1 : T_1 + T_2}
$$
 (T-INL)  

$$
\frac{\Gamma \vdash t_1 : T_2}{\Gamma \vdash \text{inr } t_1 : T_1 + T_2}
$$
 (T-INR)  

$$
\frac{\Gamma \vdash t_0 : T_1 + T_2}{\Gamma, x_1 : T_1 \vdash t_1 : T \quad \Gamma, x_2 : T_2 \vdash t_2 : T}
$$
 (T-CASE)

 $\Gamma \vdash$  case t<sub>0</sub> of inl  $x_1 \Rightarrow t_1$  | inr  $x_2 \Rightarrow t_2 : T$ 

### Sums and Uniqueness of Types

Problem:

If t has type T, then  $int$  t has type  $T+U$  for every U.

I.e., we've lost uniqueness of types.

Possible solutions:

- $\blacktriangleright$  "Infer" U as needed during typechecking
- $\triangleright$  Give constructors different names and only allow each name to appear in one sum type (requires generalization to "variants," which we'll see next) — OCaml's solution
- Annotate each  $\text{inl}$  and  $\text{inr}$  with the intended sum type. For simplicity, let's choose the third.

#### New syntactic forms

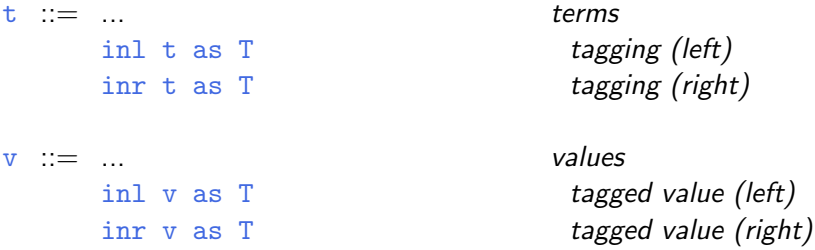

Note that as T here is not the ascription operator that we saw before — i.e., not a separate syntactic form: in essence, there is an ascription "built into" every use of inl or inr.

New typing rules  $|\Gamma \vdash t : T|$ 

$$
\frac{\Gamma \vdash t_1 : T_1}{\Gamma \vdash \text{inl } t_1 \text{ as } T_1 + T_2 : T_1 + T_2}
$$
 (T-INL)  

$$
\frac{\Gamma \vdash t_1 : T_2}{\Gamma \vdash \text{inr } t_1 \text{ as } T_1 + T_2 : T_1 + T_2}
$$
 (T-INR)

Evaluation rules ignore annotations:

$$
\begin{array}{ll}\texttt{case} & (\texttt{inl} \ v_0 \ \texttt{as} \ T_0) \\ \texttt{of} & \texttt{inl} \ x_1 \Rightarrow t_1 \ | \ \texttt{inr} \ x_2 \Rightarrow t_2 \qquad \texttt{(E-CASEINL)}\\ & \longrightarrow [x_1 \mapsto v_0] t_1\end{array}
$$

case (inr v<sub>0</sub> as T<sub>0</sub>)  
of inl x<sub>1</sub> 
$$
\Rightarrow
$$
 t<sub>1</sub> | inr x<sub>2</sub>  $\Rightarrow$  t<sub>2</sub> (E-CASEINR)  
 $\longrightarrow [x_2 \rightarrow v_0]t_2$ 

$$
\frac{t_1 \longrightarrow t'_1}{\text{inl } t_1 \text{ as } T_2 \longrightarrow \text{inl } t'_1 \text{ as } T_2} \qquad \qquad \text{(E-INL)}
$$

$$
\frac{\mathtt{t}_1 \longrightarrow \mathtt{t}'_1}{\mathtt{inr} \ \mathtt{t}_1 \ \mathtt{as} \ \mathtt{T}_2 \longrightarrow \mathtt{inr} \ \mathtt{t}'_1 \ \mathtt{as} \ \mathtt{T}_2} \qquad \qquad \text{(E-Inr)}
$$

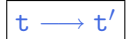

### Variants

Just as we generalized binary products to labeled records, we can generalize binary sums to labeled variants.

#### New syntactic forms

 $t := ...$  terms <1=t> as T tagging case t of  $\langle 1_i=x_i\rangle \Rightarrow t_i \stackrel{i\in 1..n}{\longrightarrow}$ 

case

 $T : = ...$  types  $\langle 1_i: T_i \rightleftharpoons 1..n \rangle$ 

type of variants

New evaluation rules t  $\vert t \vert$ 

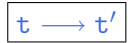

case (
$$
\langle 1_j=v_j\rangle
$$
 as T) of  $\langle 1_j=x_j\rangle \Rightarrow t_j \stackrel{\text{i} \in 1..n}{\longrightarrow} (E-CASEVARIANT)$   
 $\longrightarrow [x_j \mapsto v_j]t_j$ 

$$
\frac{\mathtt{t}_0 \longrightarrow \mathtt{t}_0'}{\mathtt{case} \ \mathtt{t}_0 \ \mathtt{of} \ \langle 1_i = x_i \rangle \Longrightarrow \mathtt{t}_i \ \overset{\mathit{i} \in 1..n}}{\longrightarrow \mathtt{case} \ \mathtt{t}_0' \ \mathtt{of} \ \langle 1_i = x_i \rangle \Longrightarrow \mathtt{t}_i \ \overset{\mathit{i} \in 1..n}}{\longrightarrow}
$$
 (E-CASE)

$$
\frac{\mathtt{t}_{i} \longrightarrow \mathtt{t}'_{i}}{<\mathtt{l}_{i}=\mathtt{t}_{i}> \text{ as } \mathtt{T} \longrightarrow <\mathtt{l}_{i}=\mathtt{t}'_{i}> \text{ as } \mathtt{T}} \quad \text{(E-Varian)}\;
$$

New typing rules  $|\Gamma \vdash t : T|$ 

$$
\frac{\Gamma \vdash t_j : T_j}{\Gamma \vdash \langle 1_j = t_j \rangle \text{ as } \langle 1_j; T_j \rangle^{(i+1..n)} : \langle 1_j; T_j \rangle^{(i+1..n)} \text{ (T-VARIANT)}}
$$

$$
\frac{\Gamma \vdash t_0 : < 1_i : T_i \stackrel{\text{if } 1..n}_{\text{p}}}{\Gamma \vdash \text{case } t_0 \text{ of } < 1_i = x_i \text{ and } i \quad T} \quad \text{(T-CASE)}
$$

### Example

```
Addr = <physical:PhysicalAddr, virtual:VirtualAddr>;
```

```
a = <physical=pa> as Addr;
```

```
getName = \lambdaa: Addr.
  case a of
     <physical=x> ⇒ x.firstlast
   | \langlevirtual=y> \Rightarrow y.name;
```
### Options

```
Just like in OCaml...
```

```
OptionalNat = <none:Unit, some:Nat>;
Table = Nat \rightarrow OptionalNat;emptyTable = \lambdan:Nat. <none=unit> as OptionalNat;
extendTable =
  \lambdat:Table. \lambdam:Nat. \lambdav:Nat.
     \lambdan:Nat.
        if equal n m then <some=v> as OptionalNat
        else t n;
x = \text{case } t(5) of
        \langlenone=u\rangle \Rightarrow 999| \langlesome=v\rangle \Rightarrow v;
```
### **Enumerations**

```
Weekday = <monday:Unit, tuesday:Unit, wednesday:Unit,
           thursday:Unit, friday:Unit>;
```

```
nextBusinessDay = \lambda w:Weekday.
```

```
case w of \langlemonday=x> \Rightarrow \langletuesday=unit> as Weekday
        | <tuesday=x> ⇒ <wednesday=unit> as Weekday
        | <wednesday=x> ⇒ <thursday=unit> as Weekday
        | <thursday=x> ⇒ <friday=unit> as Weekday
```

```
| \langlefriday=x> \Rightarrow \langlemonday=unit> as Weekday;
```